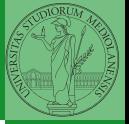

Le entità di base Orientarsi nella

1

# <span id="page-0-0"></span>Sviluppo software in gruppi di lavoro complessi<sup>1</sup>

Mattia Monga

Dip. di Informatica Università degli Studi di Milano, Italia <mattia.monga@unimi.it>

Anno accademico 2016/17, I semestre

 $1\textcircled{r}$  2016 M. Monga. Creative Commons Attribuzione — Condividi al[lo](#page-2-0) [stess](#page-0-0)[o](#page-1-0) [m](#page-2-0)[odo](#page-0-0) [4.0](#page-11-0) Internazionale. [http://creativecommons.org/licenses](http://creativecommons.org/licenses/by-sa/4.0/deed.it)[/b](#page-0-0)[y-s](http://creativecommons.org/licenses/by-sa/4.0/deed.it)[a](#page-1-0)[/](http://creativecommons.org/licenses/by-sa/4.0/deed.it)[4.0/](#page-0-0)[de](#page-1-0)[e](http://creativecommons.org/licenses/by-sa/4.0/deed.it)[d.](#page-0-0)[i](http://creativecommons.org/licenses/by-sa/4.0/deed.it)[t](#page-1-0)ミー  $QQ$ 

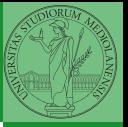

 $10110$ 

# <span id="page-1-0"></span>Lezione VII: Riassunto Git

<span id="page-2-0"></span>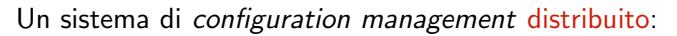

- o oltre a checkout/commit, meccanismi di interazione fra repository (clone, fetch, pull, push)
- **·** conserva le revisioni di ogni artifact (blob e tree), tenendo traccia della storia dei commit (che sono dei change-set, cioè aggregazioni di cambiamenti a vari artifact)

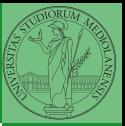

## [Riassunto Git](#page-2-0)

Le entità di base Orientarsi nella

63

<span id="page-3-0"></span>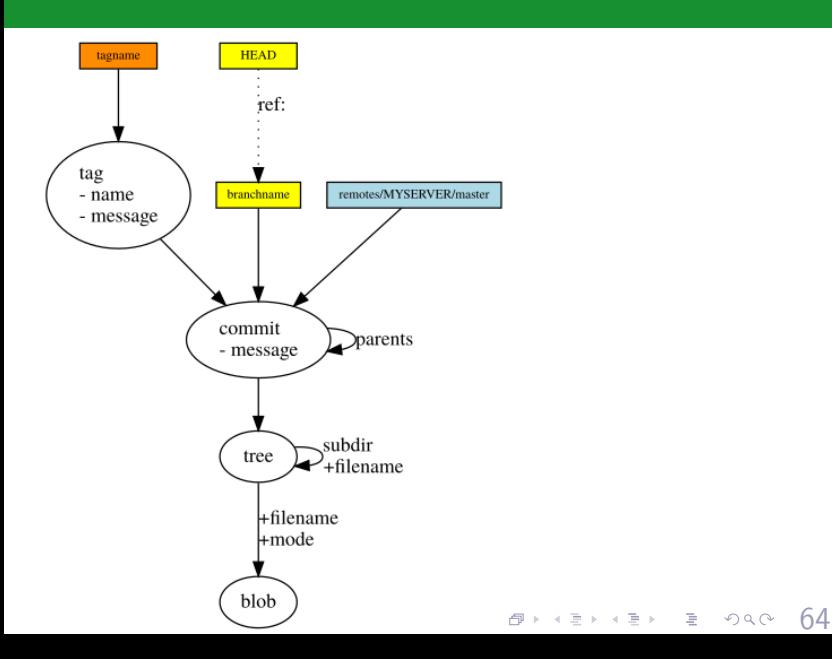

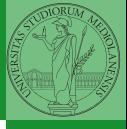

Le entità di base

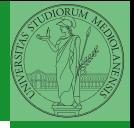

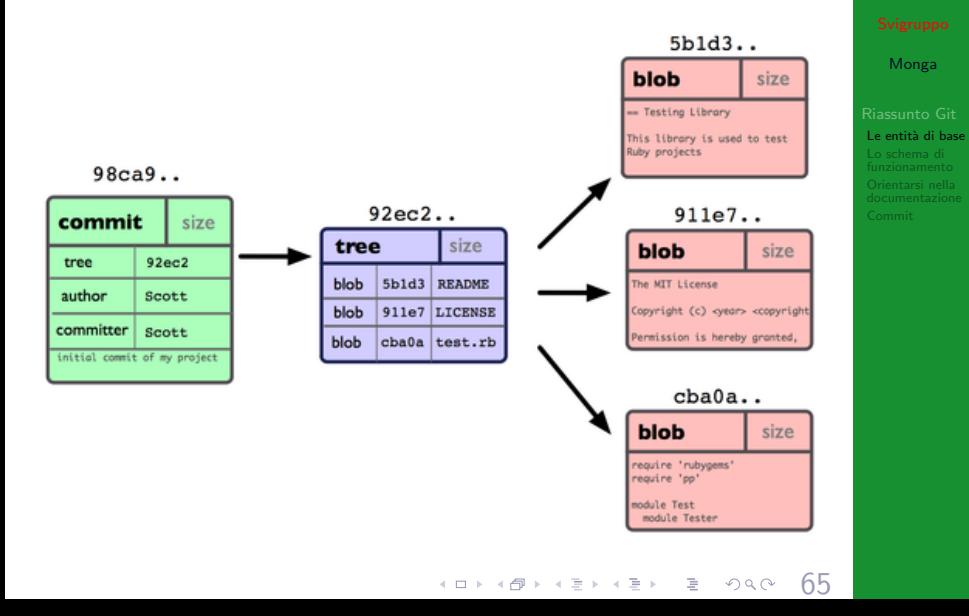

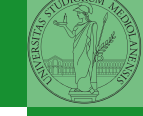

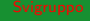

Le entità di base

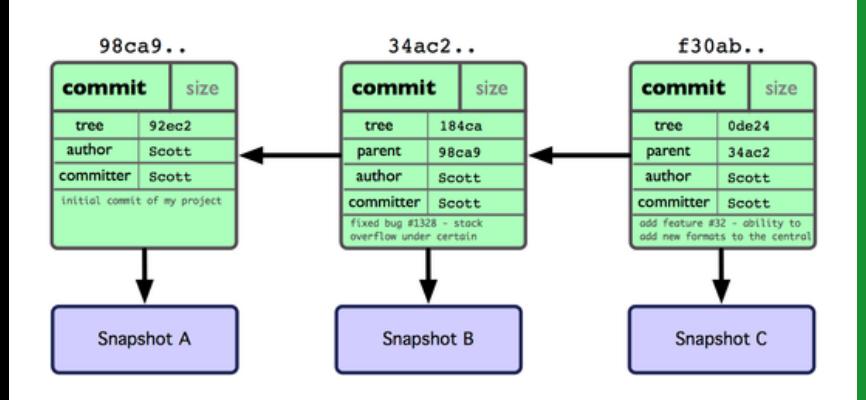

66

# <span id="page-6-0"></span>Lo schema di funzionamento

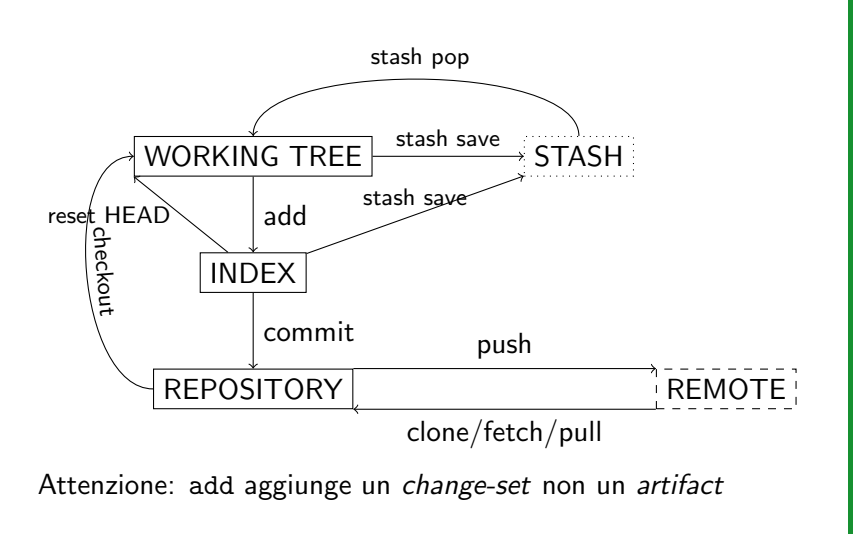

67 Monga

Le entità di base Lo schema di [funzionamento](#page-6-0) Orientarsi nella

## <span id="page-7-0"></span>Help!

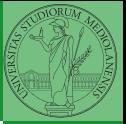

Monga

Orientarsi nella documentazione

68

- o git --help
- $\bullet$  man git
- $\bullet$  ogni comando XXX  $\rightsquigarrow$  git-XXX (man git XXX o man  $git-XXX)$

(ロ) (@) (경) (경) (경) 1명 (0,0)

# <span id="page-8-0"></span>Come riferirsi a un commit

Ogni commit identifica una configurazione.

- Nome: il suo hash (o le sue prime lettere)
- branch, tag, HEAD
- Parentela: man gitrevisions
- Data: master@{1 hour ago}

```
G H I J
\setminus / \ \setminus /D E
   \ | / \
     \ | / |
      \frac{1}{R}B C
         \langle\ /
            A
            = A^0= A^{\sim}1 = A^{\sim}1= A^2= A^{\sim}1^{\sim}1 = A^{\sim}2= A^{\wedge n}= 0.25G = A^{\wedge^{\wedge^{\wedge}} \wedge^{\wedge}} = A^{\wedge} 1^{\wedge} 1^{\wedge} 1 = A^{\wedge} 3= A^{\sim} 2^{\sim} 2= R^23^{\circ}K ロ K K 레 K K B X X B X X D X O K C
                                                                                                                      69
    F^0 = R^2 = A^23^2
```
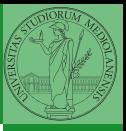

Monga

Le entità di base Orientarsi nella [Commit](#page-8-0)

I commit senza "nomi" sono eliminabili da una garbage collection (automatica dopo un certo numero di azioni)

> reset comando potenzialmente pericoloso: altera refs e index

revert comando "safe": aggiunge un commit che inverte gli effetti di un change-set precedente

reflog mantiene una storia delle operazioni, molto utile quando si fa macello!

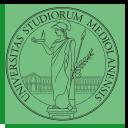

Monga

Le entità di base Orientarsi nella [Commit](#page-8-0)

 $(0 \rightarrow 0)$ 

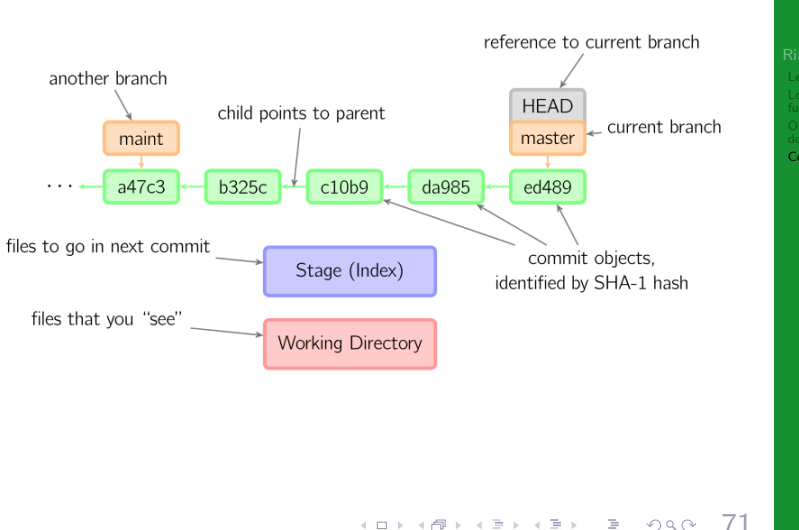

Commit

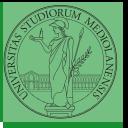

Commit

 $10110$ 

# <span id="page-11-0"></span>Lezione VIII: Git avanzato